## Colour Editor Masterclass

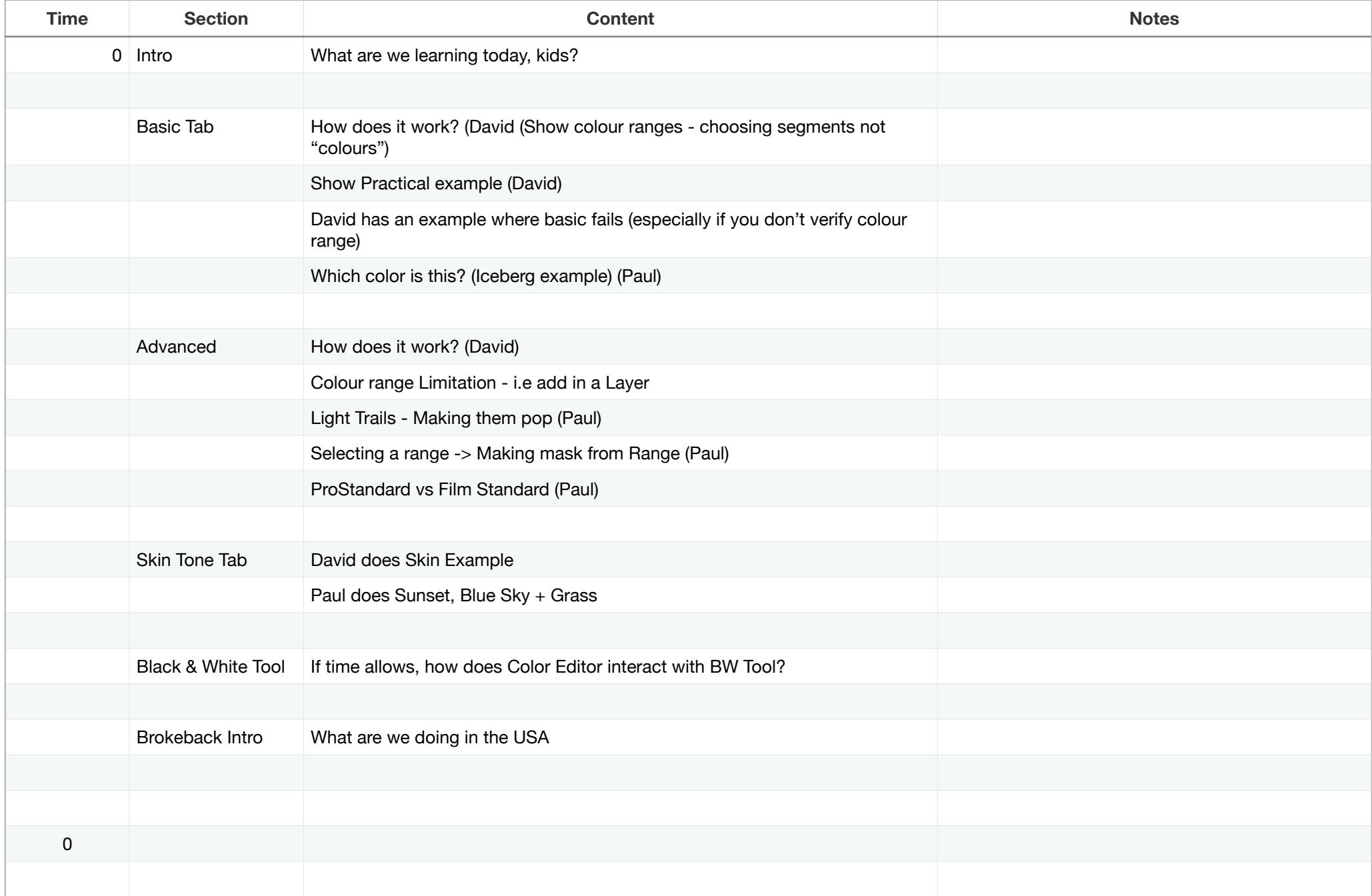